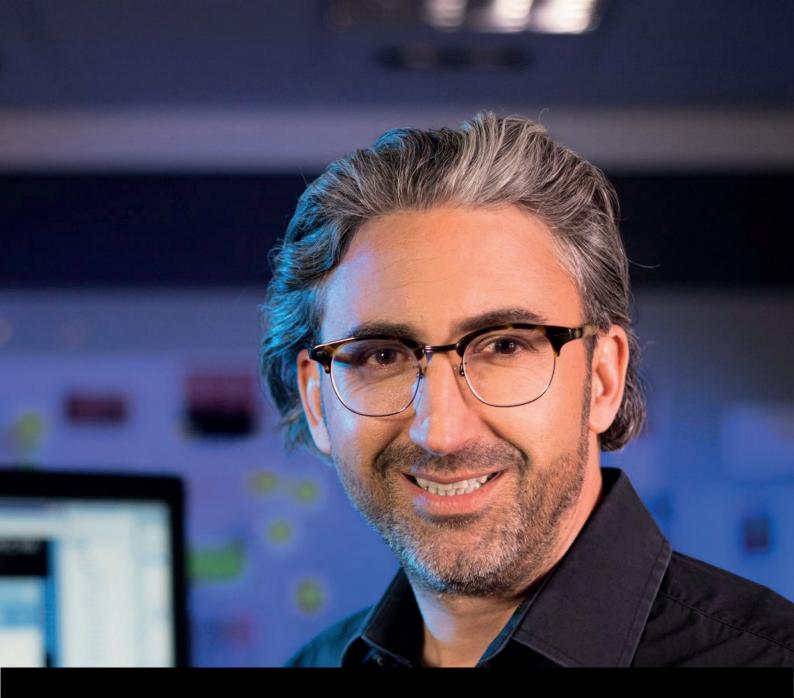

# Unit 3 Sketching the "Big Picture"

# **HMI Design Masterclass handout**

Now it's time to get your hands on your design – pen-and-paper style. Sketch first drafts and plan your HMI the way you would plan a house: first, you need dimensions for the building and the rooms, then you start constructing, and then you do the interiors. It's just the same with your HMI. You will learn to work with iterations and alternatives, and how to validate your design.

siemens.com/hmi-design-masterclass

**SIEMENS** 

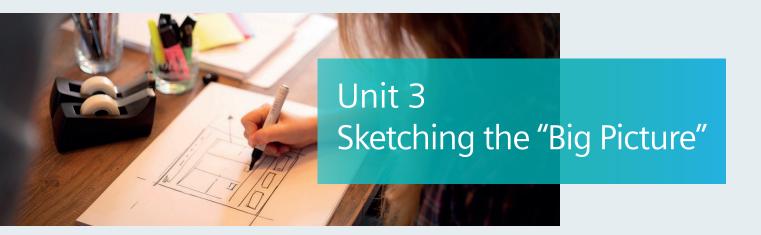

## **Design Tips**

| 1 | Start with pen and paper                     | The initial task is to create quick sketches of first concepts. Working at the computer will tempt you to lose yourself in the details. |
|---|----------------------------------------------|----------------------------------------------------------------------------------------------------|
| 2 | Plan your HMI the way you would plan a house | Condo or mansion? How many rooms and floors does the house need? Where do you want the doors and other features?                        |
| 3 | Sketch the essential screens first           | Which functions have a high relevance and frequency? Where is the best place to put them?                                               |
| 4 | Pay attention to the "light switches"        | The work environment impacts the design.<br>Physical and organizational aspects matter as<br>much as devices.                           |
| 5 | Design three true alternatives               | You should explore several approaches that have different concepts and functionality.                                                   |
| 6 | Discuss your designs with others             | Getting feedback from an outside point of view is important for assessing which approach to follow in the detailed design.              |

Here are the tips from the unit for your convenience.

## Keywords

| Relevance | Relevant functions are associated with important user tasks and interactions.                                 |
|-----------|----------------------------------------------------------------------------------------------------|
| Frequency | Frequent functions are performed often.                                                                       |
| Wireframe | Shows the arrangement of the screen's content, including navigational elements, entry elements, buttons, etc. |

These terms are worth noting.

### **Short Exercise**

Choose one of the main screens of your latest HMI (e.g., home screen, dashboard). Sketch it on the wireframe template and highlight functions with high relevance and frequency in different colors. Design one to three true alternative versions for this screen and, again, highlight the relevant and frequent functions.

Try putting your new skills into practice with this exercise.